## **How To Install Opencart Theme In Cpanel**>>>CLICK HERE<<<

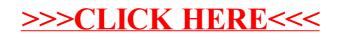